## **สารบัญ**

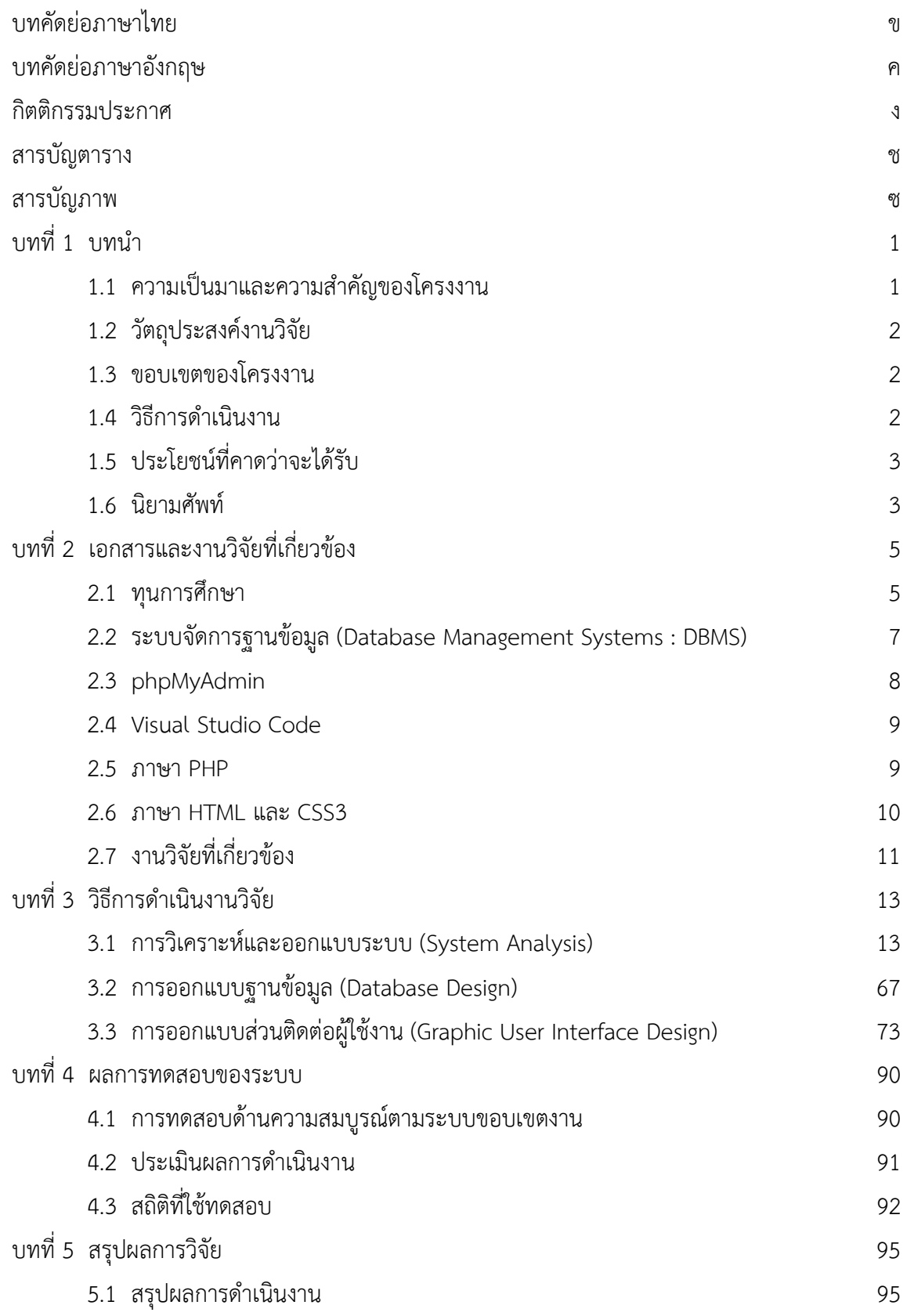

# **สารบัญ (ต่อ)**

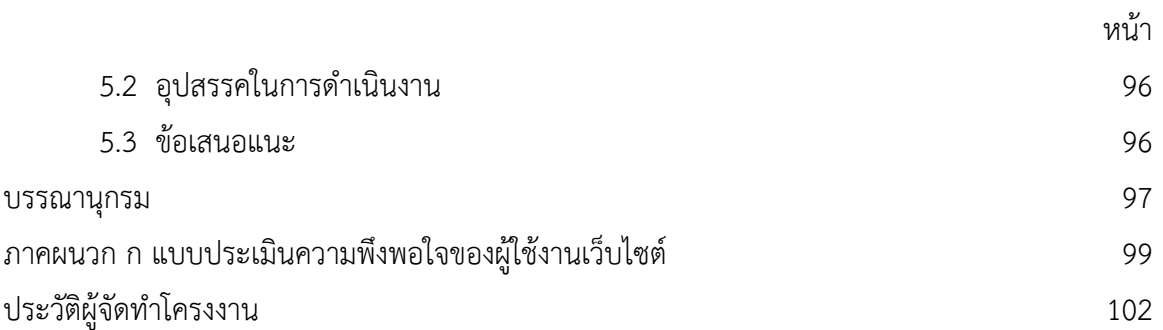

# **สารบัญตาราง**

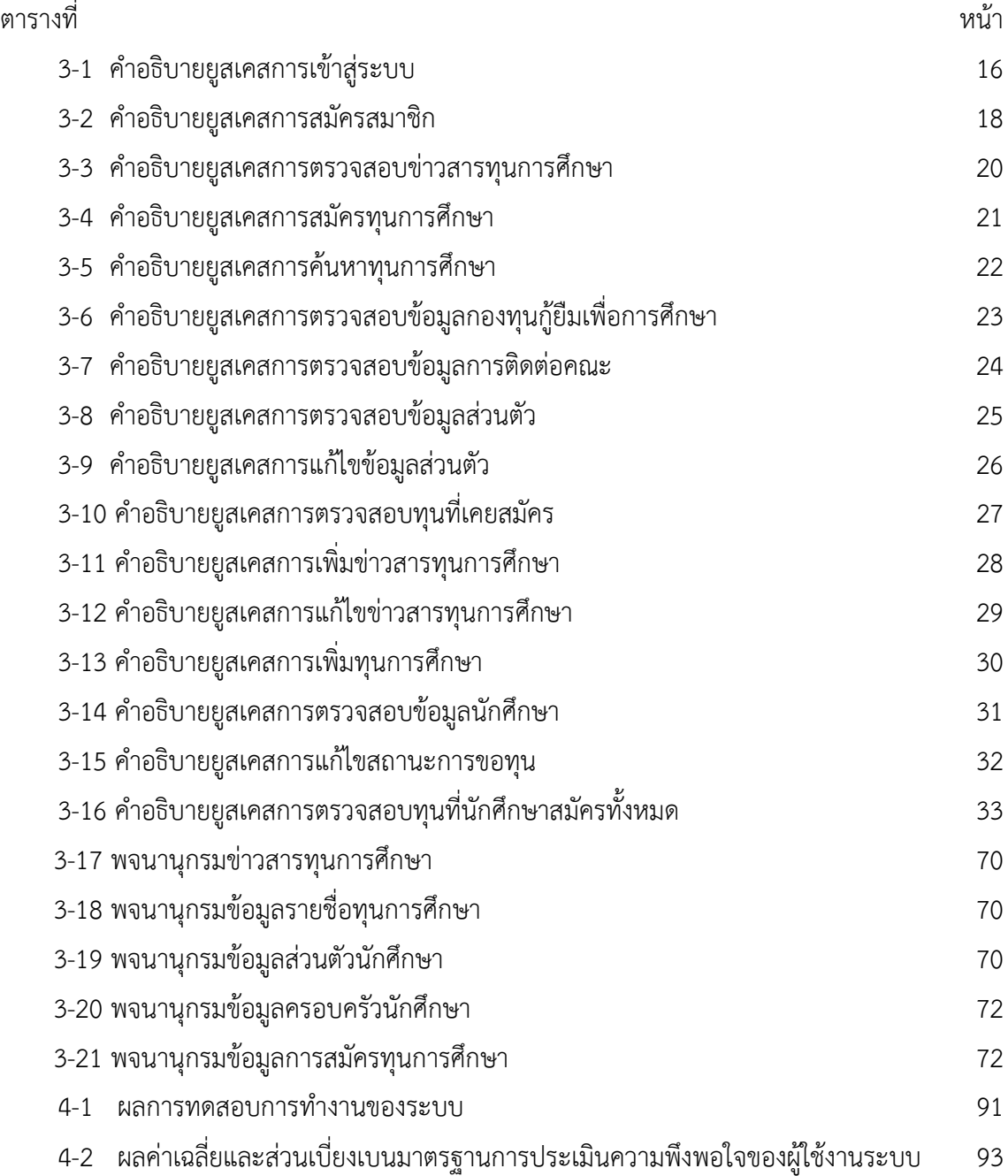

## **สารบัญภาพ**

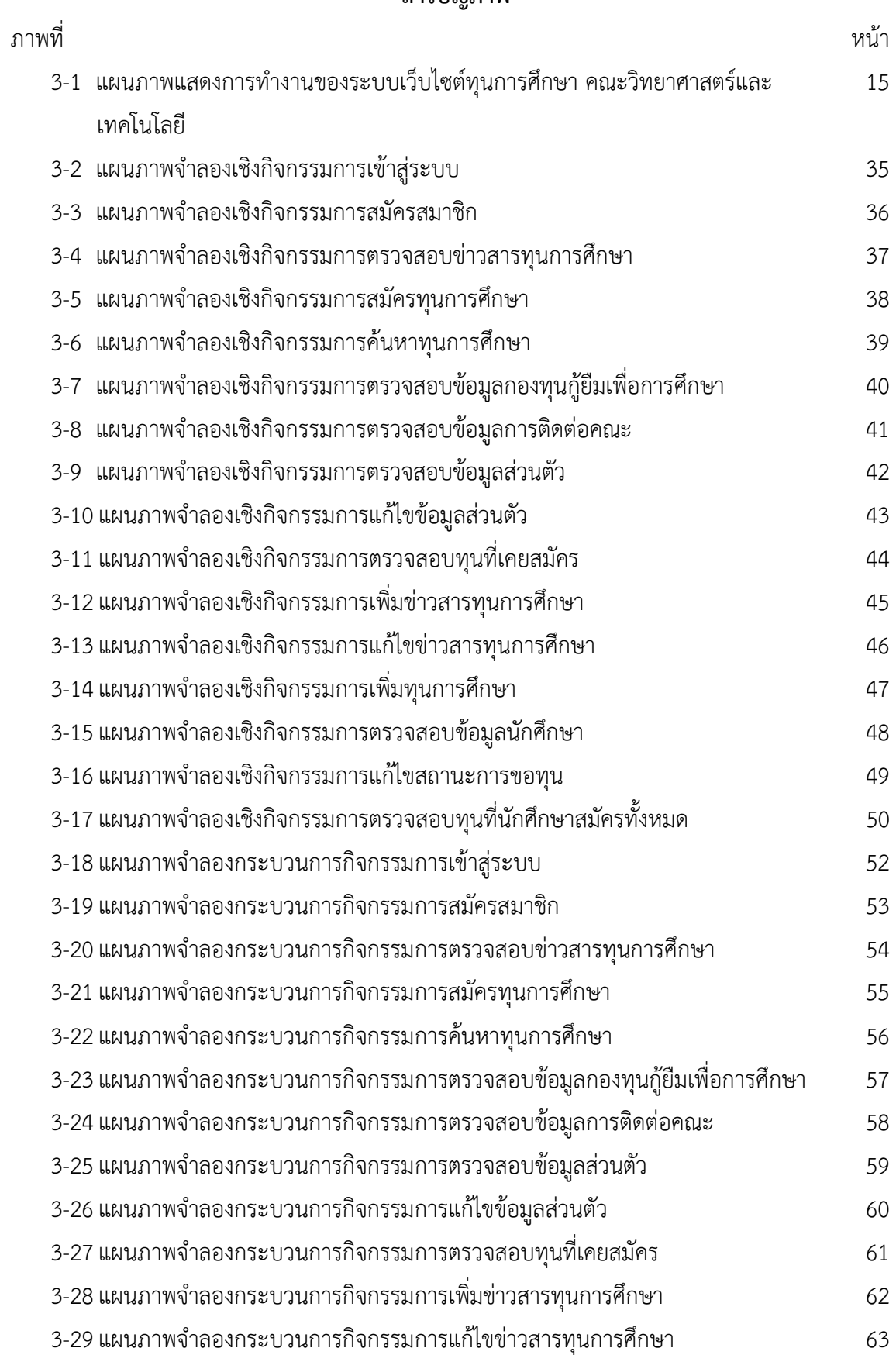

### **สารบัญภาพ (ต่อ)**

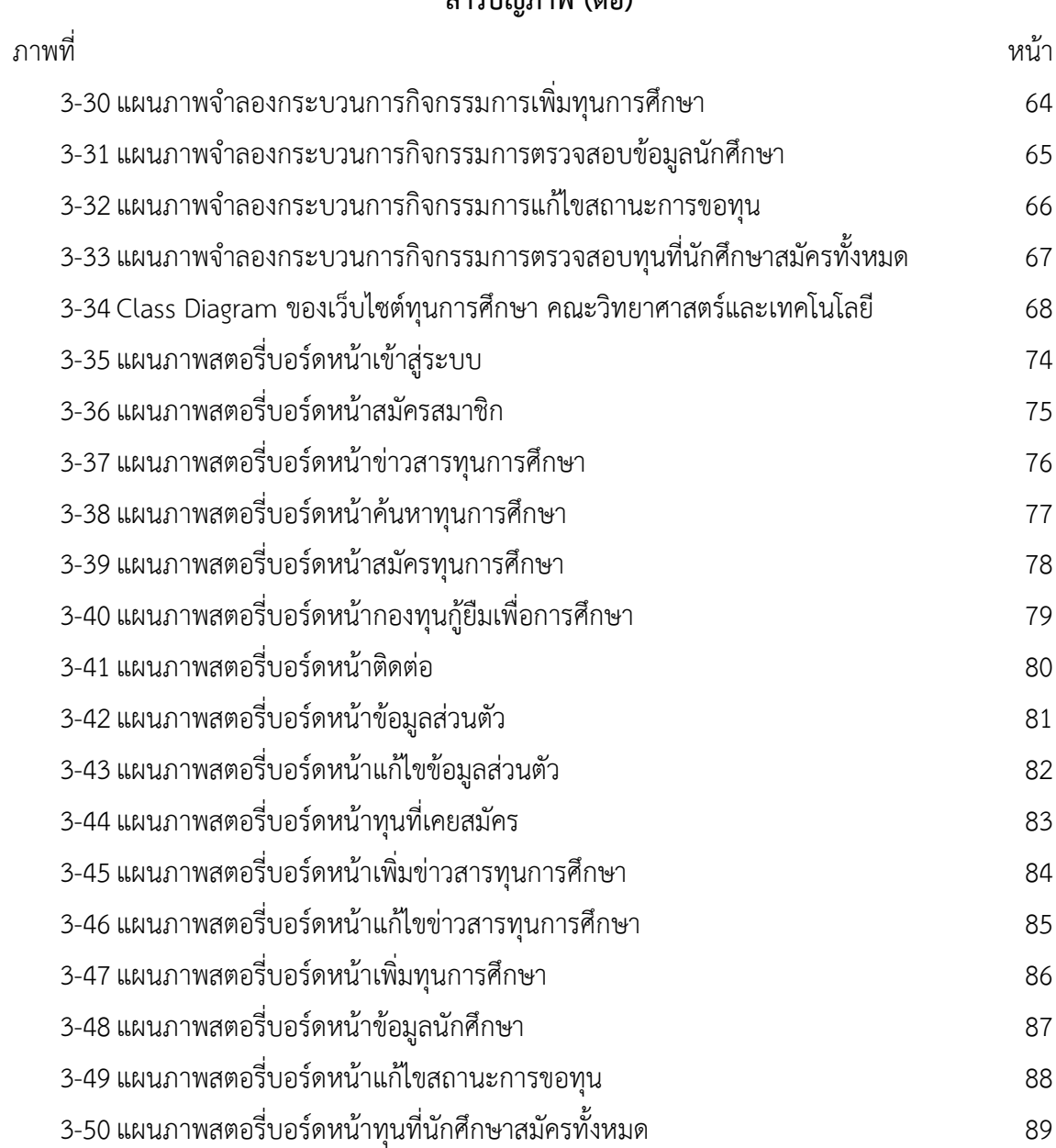